# Package 'iSEEde'

May 9, 2024

<span id="page-0-0"></span>Title iSEE extension for panels related to differential expression analysis

Version 1.2.0

Date 2022-12-02

Description This package contains diverse functionality to extend the usage of the iSEE package, including additional classes for the panels or modes facilitating the analysis of differential expression results. This package does not perform differential expression. Instead, it provides methods to embed precomputed differential expression results in a SummarizedExperiment object, in a manner that is compatible with interactive visualisation in iSEE applications.

License Artistic-2.0

URL <https://github.com/iSEE/iSEEde>

BugReports <https://support.bioconductor.org/t/iSEEde>

biocViews Software, Infrastructure, DifferentialExpression

Encoding UTF-8

Roxygen list(markdown = TRUE)

RoxygenNote 7.2.3

Depends iSEE

Imports DESeq2, edgeR, methods, S4Vectors, shiny, SummarizedExperiment

Suggests airway, BiocStyle, covr, knitr, limma, org.Hs.eg.db, RefManageR, rmarkdown, scuttle, sessioninfo, statmod, testthat  $(>= 3.0.0)$ 

Config/testthat/edition 3

VignetteBuilder knitr

git\_url https://git.bioconductor.org/packages/iSEEde

git branch RELEASE 3 19

git\_last\_commit a8bb541

git\_last\_commit\_date 2024-04-30

<span id="page-1-0"></span>Repository Bioconductor 3.19

Date/Publication 2024-05-09

Author Kevin Rue-Albrecht [aut, cre] (<<https://orcid.org/0000-0003-3899-3872>>), Thomas Sandmann [ctb] (<<https://orcid.org/0000-0002-6601-8890>>), Denali Therapeutics [fnd]

Maintainer Kevin Rue-Albrecht <kevinrue67@gmail.com>

# **Contents**

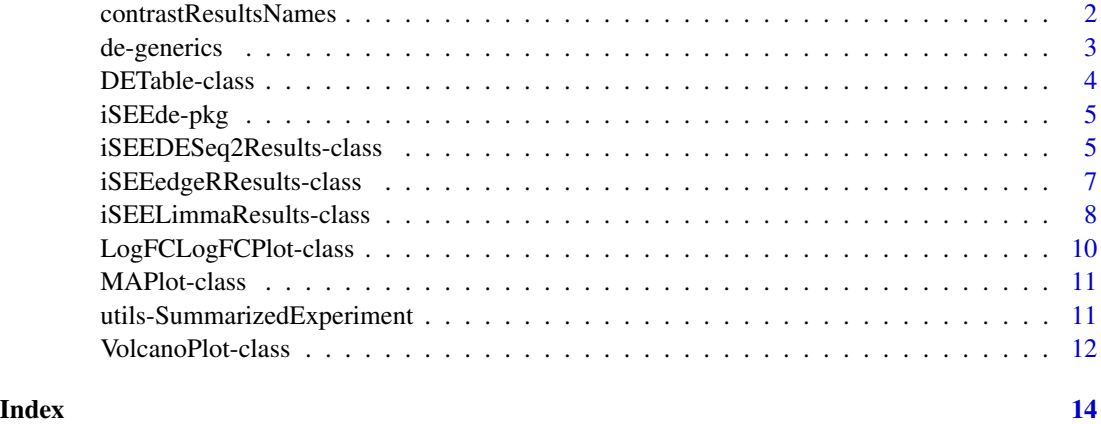

contrastResultsNames *Extract contrast results embedded in a SummarizedExperiment object*

# Description

contrastResults returns either all contrasts results stored in object or a single contrast result by name.

contrastResultsNames returns the names of contrast results embedded in object.

# Usage

```
contrastResultsNames(object)
```

```
contrastResults(object, name)
```
#### Arguments

object A [SummarizedExperiment](#page-0-0) object. name (Optional) Name of a single contrast result name to extract. Use contrastResultsNames(object) to list available names.

# <span id="page-2-0"></span>de-generics 3

#### Value

For contrastResultsNames: the names of embedded contrast results available.

For contrastResults: a DataFrame of differential expression statistics.

If name is missing, contrastResults returns a nested [DataFrame](#page-0-0) in which each column contains the results of a single contrast. If name is given, contrastResults returns a [DataFrame](#page-0-0) that contains the results of a single contrast.

#### Examples

```
library("iSEEde")
library("airway")
library("DESeq2")
library("iSEE")
##
# Example data ----
##
data("airway")
airway$dex <- relevel(airway$dex, "untrt")
dds <- DESeqDataSet(airway, ~ 0 + dex + cell)
dds <- DESeq(dds)
res_deseq2 <- results(dds, contrast = list("dextrt", "dexuntrt"))
airway <- embedContrastResults(res_deseq2, airway, name = "dex: trt vs untrt")
##
# List result names ---
##
contrastResultsNames(airway)
##
# Extract results ---
##
contrastResults(airway)
contrastResults(airway, "dex: trt vs untrt")
```
de-generics *Generics for Differential Expression Results*

#### Description

An overview of the generics for accessing common pieces of information in differential expression results.

### <span id="page-3-0"></span>**Definitions**

- pValue(x) returns a named numeric vector of raw p-values.
- log2FoldChange(x) returns a named numeric vector of log2-fold-change values.
- averageLog2(x) returns a named numeric vector of average log2-expression values.

#### Author(s)

Kevin Rue-Albrecht

#### Examples

showMethods(pValue) showMethods(log2FoldChange) showMethods(averageLog2)

DETable-class *The DETable class*

#### Description

The DETable class is a [RowTable](#page-0-0) subclass that is dedicated to creating a volcano plot. It retrieves the table of results for the selected differential expression contrast and creates an interactive table where each row represents a feature.

### Slot overview

The following slots control the test procedure:

- ContrastName, a character scalar indicating the name of the contrast to display.
- RoundDigits, a logical scalar indicating whether to round numeric values (see SignifDigits).
- SignifDigits, an integer scalar indicating the number of significant digits to use for rounding numbers (see RoundDigits).

In addition, this class inherits all slots from its parent [RowTable](#page-0-0) and [Table](#page-0-0) classes.

#### Examples

 $x < -$  DETable() x

<span id="page-4-0"></span>

#### **Description**

iSEEde is a package that provides panels for **iSEE**, facilitating the interactive visualisation of differential expression results.

### Author(s)

Kevin Rue-Albrecht <kevin.rue-albrecht@imm.ox.ac.uk>

#### See Also

Useful links:

- <https://github.com/iSEE/iSEEde>
- Report bugs at <https://support.bioconductor.org/t/iSEEde>

#### Examples

library("iSEEde")

iSEEDESeq2Results-class

*The iSEEDESeq2Results class*

#### Description

The iSEEDESeq2Results class is used to provide a common interface to differential expression results produced by the DESeq2 package. It provides methods to access common differential expression statistics (e.g., log2 fold-change, p-value, log2 average abundance).

# Details

This class inherits all its slots directly from its parent class [DataFrame.](#page-0-0)

#### **Constructor**

iSEEDESeq2Results(data, row.names = rownames(data)) creates an instance of a iSEEDESeq2Results class, with:

data A data.frame produced by DESeq2::results() or DESeq2::lfcShrink().

row.names The character vector of rownames for the [SummarizedExperiment](#page-0-0) object in which the object is to be embedded. Must be a superset of rownames(data).

#### <span id="page-5-0"></span>Supported methods

- embedContrastResults(x, se, name, ...) embeds x in se under the identifier name. See [embedContrastResults\(\)](#page-10-1) for more details.
- pValue(x) returns the vector of raw p-values.
- log2FoldChange(x) returns the vector of log2-fold-change values.
- averageLog2(x) returns the vector of average log2-expression values.

#### Author(s)

Kevin Rue-Albrecht

```
library(DESeq2)
##
# From DESeq2::DESeq() ----
##
cnts <- matrix(rnbinom(n = 1000, mu = 100, size = 1 / 0.5), ncol = 10)
rownames(cnts) <- paste("Gene", 1:100)
cond \le factor(rep(1:2, each = 5))
# object construction
dds <- DESeqDataSetFromMatrix(cnts, DataFrame(cond), ~cond)
# standard analysis
dds <- DESeq(dds)
res <- results(dds)
head(res)
##
# iSEEDESeq2Results ----
##
# Embed the DESeq2 results in the SummarizedExperiment object
dds <- embedContrastResults(res, dds, name = "DESeq2")
##
# Access ----
##
contrastResultsNames(dds)
contrastResults(dds)
contrastResults(dds, "DESeq2")
head(pValue(contrastResults(dds, "DESeq2")))
head(log2FoldChange(contrastResults(dds, "DESeq2")))
head(averageLog2(contrastResults(dds, "DESeq2")))
```
<span id="page-6-0"></span>iSEEedgeRResults-class

*The iSEEedgeRResults class*

#### Description

The iSEEedgeRResults class is used to provide a common interface to differential expression results produced by the edgeR package. It provides methods to access common differential expression statistics (e.g., log fold-change, p-value, log2 average abundance).

#### Details

This class inherits all its slots directly from its parent class [DataFrame.](#page-0-0)

#### **Constructor**

iSEEedgeRResults(data, row.names = rownames(data)) creates an instance of a iSEEedgeRResults class, with:

data A data.frame produced by edgeR::topTags().

row.names The character vector of rownames for the [SummarizedExperiment](#page-0-0) object in which the object is to be embedded. Must be a superset of rownames(data).

#### Supported methods

- embedContrastResults(x, se, name, ...) embeds x in se under the identifier name. See [embedContrastResults\(\)](#page-10-1) for more details.
- pValue(x) returns the vector of raw p-values.
- log2FoldChange(x) returns the vector of log2-fold-change values.
- averageLog2(x) returns the vector of average log2-expression values.

#### Author(s)

Kevin Rue-Albrecht

```
library(edgeR)
library(SummarizedExperiment)
##
# From edgeR::glmLRT() ----
##
nlibs <- 3
ngenes <- 100
dispersion.true <- 0.1
```

```
# Make first gene respond to covariate x
x \le -0:2design <- model.matrix(~x)
beta.true <- cbind(Beta1=2,Beta2=c(2,rep(0,ngenes-1)))
mu.true <- 2^(beta.true %*% t(design))
# Generate count data
y <- rnbinom(ngenes*nlibs,mu=mu.true,size=1/dispersion.true)
y <- matrix(y,ngenes,nlibs)
colnames(y) <- c("x0","x1","x2")
rownames(y) <- paste("gene",1:ngenes,sep=".")
d <- DGEList(y)
# Normalize
d <- calcNormFactors(d)
# Fit the NB GLMs
fit <- glmFit(d, design, dispersion=dispersion.true)
# Likelihood ratio tests for trend
results <- glmLRT(fit, coef=2)
tt <- topTags(results)
##
# iSEEedgeRResults ----
##
# Simulate the original SummarizedExperiment object
se <- SummarizedExperiment(assays = list(counts = d$counts))
# Embed the edgeR results in the SummarizedExperiment object
se <- embedContrastResults(tt, se, name = "edgeR")
##
# Access ----
##
contrastResultsNames(se)
contrastResults(se)
contrastResults(se, "edgeR")
head(pValue(contrastResults(se, "edgeR")))
head(log2FoldChange(contrastResults(se, "edgeR")))
head(averageLog2(contrastResults(se, "edgeR")))
```
iSEELimmaResults-class

*The iSEELimmaResults class*

<span id="page-7-0"></span>

#### <span id="page-8-0"></span>**Description**

The iSEELimmaResults class is used to provide a common interface to differential expression results produced by the limma package. It provides methods to access common differential expression statistics (e.g., log fold-change, p-value, log2 average abundance).

### Details

This class inherits all its slots directly from its parent class [DataFrame.](#page-0-0)

#### **Constructor**

iSEELimmaResults(data, row.names = rownames(data)) creates an instance of a iSEELimmaResults class, with:

data A data.frame produced by limma::topTable().

row.names The character vector of rownames for the [SummarizedExperiment](#page-0-0) object in which the object is to be embedded. Must be a superset of rownames(data).

#### Supported methods

- embedContrastResults(x, se, name, class = "limma", ...) embeds  $x$  in se under the identifier name. See [embedContrastResults\(\)](#page-10-1) for more details.
- pValue(x) returns the vector of raw p-values.
- log2FoldChange(x) returns the vector of log2-fold-change values.
- averageLog2(x) returns the vector of average log2-expression values.

#### Author(s)

Kevin Rue-Albrecht

```
library(limma)
library(SummarizedExperiment)
##
# From limma::lmFit() ----
##
sd <- 0.3 * sqrt(4 / rchisq(100, df = 4))y \le - matrix(rnorm(100 * 6, sd = sd), 100, 6)
rownames(y) <- paste("Gene", 1:100)
y[1:2, 4:6] \leftarrow y[1:2, 4:6] + 2design \le cbind(Grp1 = 1, Grp2vs1 = c(0, 0, 0, 1, 1, 1))
fit <- lmFit(y, design)
fit <- eBayes(fit)
tt <- topTable(fit, coef = 2)
head(tt)
```

```
##
# iSEELimmaResults ----
##
# Simulate the original SummarizedExperiment object
se <- SummarizedExperiment(assays = list(counts = y))
# Embed the Limma-Voom results in the SummarizedExperiment object
se <- embedContrastResults(tt, se, name = "Limma-Voom", class = "limma")
##
# Access ----
##
contrastResultsNames(se)
contrastResults(se)
contrastResults(se, "Limma-Voom")
head(pValue(contrastResults(se, "Limma-Voom")))
head(log2FoldChange(contrastResults(se, "Limma-Voom")))
head(averageLog2(contrastResults(se, "Limma-Voom")))
```
LogFCLogFCPlot-class *The LogFCLogFCPlot class*

# Description

The LogFCLogFCPlot class is a [RowDataPlot](#page-0-0) subclass that is dedicated to comparing the log-foldchange value of two contrasts. It retrieves the log-fold change of the two selected contrasts and creates a row-based plot where each point represents a feature.

### Slot overview

The following slots control the test procedure:

- ContrastNameX, a character scalar indicating the name of the contrast to display on the x-axis.
- ContrastNameY, a character scalar indicating the name of the contrast to display on the y-axis.

In addition, this class inherits all slots from its parent [RowDotPlot,](#page-0-0) [DotPlot,](#page-0-0) and [Panel](#page-0-0) classes.

```
x <- LogFCLogFCPlot()
x
```
<span id="page-9-0"></span>

<span id="page-10-0"></span>

# Description

The MAPlot is a [RowDataPlot](#page-0-0) subclass that is dedicated to creating an MA plot. It retrieves the log-fold change (M) and mean average (A) values and creates a row-based plot where each point represents a feature.

#### Slot overview

The following slots control the test procedure:

• ContrastName, a character scalar indicating the name of the contrast to display.

In addition, this class inherits all slots from its parent [RowDotPlot,](#page-0-0) [DotPlot,](#page-0-0) and [Panel](#page-0-0) classes.

#### Examples

 $x \leftarrow \text{MAPlot}()$ x

utils-SummarizedExperiment *Generics for Embbedding Results into a SummarizedExperiment Object*

# <span id="page-10-1"></span>Description

An overview of the generics for embedding results into a [SummarizedExperiment](#page-0-0) object, in a format compatible with iSEEde.

#### Usage

```
embedContrastResults(x, se, name, ...)
embedContrastResultsMethods
```

```
## S4 method for signature 'ANY'
embedContrastResults(x, se, name, ...)
## S4 method for signature 'data.frame'
embedContrastResults(x, se, name, class, ...)
```
#### <span id="page-11-0"></span>**Arguments**

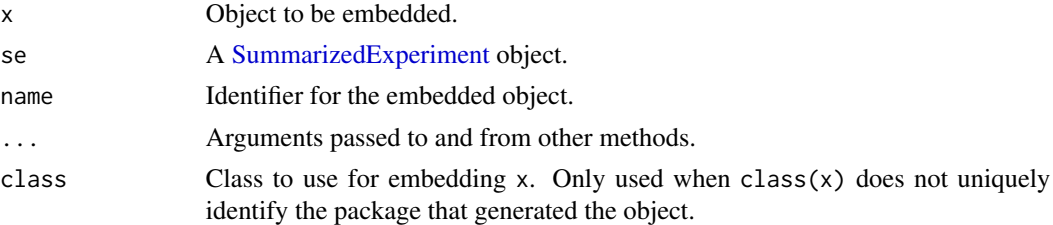

#### Format

embedContrastResultsMethods: Named character vector mapping keywords to class names designed to store differential expression results.

# Value

An updated [SummarizedExperiment](#page-0-0) object that contains the embedded object.

# Definitions

• embedContrastResults( $x$ , se, name, ...) embeds the results  $x$  in the [SummarizedExper](#page-0-0)[iment](#page-0-0) se.

#### Author(s)

Kevin Rue-Albrecht

#### Examples

embedContrastResultsMethods

showMethods(embedContrastResults)

VolcanoPlot-class *The VolcanoPlot class*

# Description

The VolcanoPlot is a [RowDataPlot](#page-0-0) subclass that is dedicated to creating a volcano plot. It retrieves the log-fold change and p-value from and creates a row-based plot where each point represents a feature.

#### Slot overview

The following slots control the test procedure:

• ContrastName, a character scalar indicating the name of the contrast to display.

In addition, this class inherits all slots from its parent [RowDotPlot,](#page-0-0) [DotPlot,](#page-0-0) and [Panel](#page-0-0) classes.

# VolcanoPlot-class 13

# Examples

x <- VolcanoPlot()

x

# <span id="page-13-0"></span>**Index**

∗ datasets utils-SummarizedExperiment, [11](#page-10-0) ∗ internal iSEEde-pkg, [5](#page-4-0) .cacheCommonInfo,DETable-method *(*DETable-class*)*, [4](#page-3-0) .cacheCommonInfo,LogFCLogFCPlot-method *(*LogFCLogFCPlot-class*)*, [10](#page-9-0) .cacheCommonInfo,MAPlot-method *(*MAPlot-class*)*, [11](#page-10-0) .cacheCommonInfo,VolcanoPlot-method *(*VolcanoPlot-class*)*, [12](#page-11-0) .createObservers,DETable-method *(*DETable-class*)*, [4](#page-3-0) .createObservers,LogFCLogFCPlot-method *(*LogFCLogFCPlot-class*)*, [10](#page-9-0) .createObservers,MAPlot-method *(*MAPlot-class*)*, [11](#page-10-0) .createObservers,VolcanoPlot-method *(*VolcanoPlot-class*)*, [12](#page-11-0) .defineDataInterface,DETable-method *(*DETable-class*)*, [4](#page-3-0) .defineDataInterface,LogFCLogFCPlot-method *(*LogFCLogFCPlot-class*)*, [10](#page-9-0) .defineDataInterface,MAPlot-method *(*MAPlot-class*)*, [11](#page-10-0) .defineDataInterface,VolcanoPlot-method *(*VolcanoPlot-class*)*, [12](#page-11-0) .fullName,DETable-method *(*DETable-class*)*, [4](#page-3-0) .fullName,LogFCLogFCPlot-method *(*LogFCLogFCPlot-class*)*, [10](#page-9-0) .fullName,MAPlot-method *(*MAPlot-class*)*, [11](#page-10-0) .fullName,VolcanoPlot-method *(*VolcanoPlot-class*)*, [12](#page-11-0) .generateDotPlotData,LogFCLogFCPlot-method *(*LogFCLogFCPlot-class*)*, [10](#page-9-0) .generateDotPlotData,MAPlot-method

*(*MAPlot-class*)*, [11](#page-10-0) .generateDotPlotData,VolcanoPlot-method *(*VolcanoPlot-class*)*, [12](#page-11-0) .generateTable,DETable-method *(*DETable-class*)*, [4](#page-3-0) .panelColor,DETable-method *(*DETable-class*)*, [4](#page-3-0) .panelColor,LogFCLogFCPlot-method *(*LogFCLogFCPlot-class*)*, [10](#page-9-0) .panelColor,MAPlot-method *(*MAPlot-class*)*, [11](#page-10-0) .panelColor,VolcanoPlot-method *(*VolcanoPlot-class*)*, [12](#page-11-0) .refineParameters,DETable-method *(*DETable-class*)*, [4](#page-3-0) .refineParameters,LogFCLogFCPlot-method *(*LogFCLogFCPlot-class*)*, [10](#page-9-0) .refineParameters,MAPlot-method *(*MAPlot-class*)*, [11](#page-10-0) .refineParameters,VolcanoPlot-method *(*VolcanoPlot-class*)*, [12](#page-11-0)

```
averageLog2 (de-generics), 3
averageLog2,iSEEDESeq2Results-method
        (iSEEDESeq2Results-class), 5
averageLog2,iSEEedgeRResults-method
        (iSEEedgeRResults-class), 7
averageLog2,iSEELimmaResults-method
        (iSEELimmaResults-class), 8
```
contrastResults *(*contrastResultsNames*)*,  $\mathcal{D}$ contrastResultsNames, [2](#page-1-0)

DataFrame, *[3](#page-2-0)*, *[5](#page-4-0)*, *[7](#page-6-0)*, *[9](#page-8-0)* de-generics, [3](#page-2-0) DETable *(*DETable-class*)*, [4](#page-3-0) DETable-class, [4](#page-3-0) DotPlot, *[10](#page-9-0)[–12](#page-11-0)*

### $I<sub>15</sub>$  in  $I<sub>15</sub>$  in  $I<sub>15</sub>$  in  $I<sub>15</sub>$  in  $I<sub>15</sub>$  in  $I<sub>15</sub>$  in  $I<sub>15</sub>$  in  $I<sub>15</sub>$  in  $I<sub>15</sub>$  in  $I<sub>16</sub>$  in  $I<sub>16</sub>$  in  $I<sub>16</sub>$  in  $I<sub>16</sub>$  in  $I<sub>16</sub>$  in  $I<sub>16</sub>$

```
embedContrastResults
        (utils-SummarizedExperiment),
        11
embedContrastResults(), 6, 7, 9
embedContrastResults,ANY-method
        (utils-SummarizedExperiment),
        11
embedContrastResults,data.frame-method
        (utils-SummarizedExperiment),
        11
embedContrastResults,DESeqResults-method
        (iSEEDESeq2Results-class), 5
embedContrastResults,iSEEDESeq2Results-method
pValue (de-generics), 3
        (iSEEDESeq2Results-class), 5
embedContrastResults,iSEEedgeRResults-method
        (iSEEedgeRResults-class), 7
embedContrastResults,iSEELimmaResults-method
        (iSEELimmaResults-class), 8
embedContrastResults,TopTags-method
        (iSEEedgeRResults-class), 7
embedContrastResultsMethods
        (utils-SummarizedExperiment),
        11
```

```
initialize,DETable-method
        (DETable-class), 4
initialize,LogFCLogFCPlot-method
        (LogFCLogFCPlot-class), 10
initialize,MAPlot-method
        (MAPlot-class), 11
initialize,VolcanoPlot-method
        (VolcanoPlot-class), 12
iSEEde (iSEEde-pkg), 5
iSEEde-package (iSEEde-pkg), 5
iSEEde-pkg, 5
iSEEDESeq2Results
        (iSEEDESeq2Results-class), 5
iSEEDESeq2Results-class, 5
iSEEedgeRResults
        (iSEEedgeRResults-class), 7
iSEEedgeRResults-class, 7
iSEELimmaResults
        (iSEELimmaResults-class), 8
iSEELimmaResults-class, 8
```

```
log2FoldChange (de-generics), 3
log2FoldChange,iSEEDESeq2Results-method
        (iSEEDESeq2Results-class), 5
```
log2FoldChange,iSEEedgeRResults-method *(*iSEEedgeRResults-class*)*, [7](#page-6-0) log2FoldChange,iSEELimmaResults-method *(*iSEELimmaResults-class*)*, [8](#page-7-0) LogFCLogFCPlot *(*LogFCLogFCPlot-class*)*, [10](#page-9-0) LogFCLogFCPlot-class, [10](#page-9-0) MAPlot *(*MAPlot-class*)*, [11](#page-10-0) MAPlot-class, [11](#page-10-0) Panel, *[10](#page-9-0)[–12](#page-11-0)*

```
pValue,iSEEDESeq2Results-method
        (iSEEDESeq2Results-class), 5
pValue,iSEEedgeRResults-method
        (iSEEedgeRResults-class), 7
pValue,iSEELimmaResults-method
        (iSEELimmaResults-class), 8
```

```
RowDataPlot, 10–12
RowDotPlot, 10–12
RowTable, 4
```

```
showAsCell,iSEEDESeq2Results-method
        (iSEEDESeq2Results-class), 5
showAsCell, iSEEedgeRResults-method
        (iSEEedgeRResults-class), 7
showAsCell,iSEELimmaResults-method
        (iSEELimmaResults-class), 8
SummarizedExperiment, 2, 5, 7, 9, 11, 12
```

```
Table, 4
```
utils-SummarizedExperiment, [11](#page-10-0)

```
VolcanoPlot (VolcanoPlot-class), 12
VolcanoPlot-class, 12
```